### บทที่ 3

## วิธีดำเนินการศึกษาค้นคว้า

ในการศึกษาค้นคว้าครั้งนี้ ผู้ศึกษาค้นคว้าได้ดำเนินการศึกษาค้นคว้า ตามขั้นตอนดังนี้

- 1. ประชากรและกลุ่มตัวอย่าง
- 2. การสร้างและการหาคุณภาพของเครื่องมือ
	- 3. การเก็บรวบรวมข้อมูล
- 4. การวิเคราะห์ข้อมูล
- 5. สถิติที่ใช้ในการวิเคราะห์ข้อมูล

## ประชากรและกลุ่มตัวอย่าง

1. **ประชากร** ที่ใช้ในการศึกษาค้นคว้าครั้งนี้ คือ ผู้บริหารสถานศึกษาโรงเรียน ประถมศึกษา สังกัดสำนักงานเขตพื้นที่การศึกษาประถมศึกษาพิษณุโลก เขต 1 จำนวน 136 คน ครูผู้รับผิดชอบงานอนามัย 136 คน รวม 272 คน จำแนกตามตำแหน่งและขนาดโรงเรียน สังกัด ่ สำนักงานเขตพื้นที่การศึกษาประถมศึกษาพิษณุโลก เขต 1

2. **กำหนดกลุ่มตัวอย่าง** โดยใช้การเปรียบเทียบ ตารางของเคซี่และมอร์แกน(Robert V. Krejcie and Earyle W. Morgan, 1970 P. 608 – 609) โดยใช้วิธีสุ่มแบบแบ่งชั้น (Stratified random sampling) ตามตำแหน่งและขนาดของโรงเรียน ได้กลุ่มตัวอย่าง ดังนี้

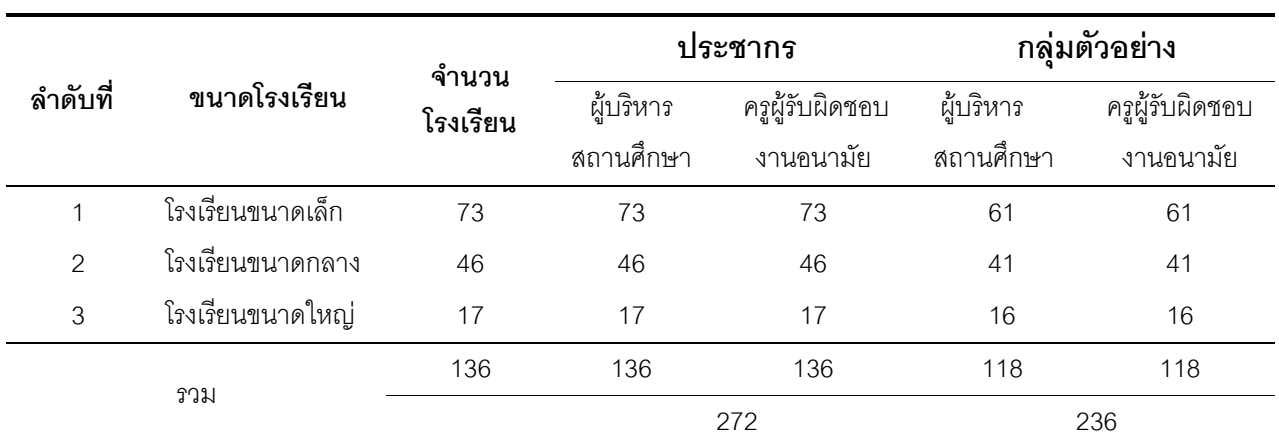

**ตาราง 2** แสดงกลุ่มตัวอย่างที่ใช้ในการศึกษาค้นคว้า

## ้เครื่องมือที่ใช้เก็บรวบรวมข้อมูล

เครื่องมือที่ใช้ในการเก็บรวบรวมข้อมูล เพื่อศึกษาค้นคว้าในครั้งนี้ใช้แบบสอบถามโดย แบ่งเป็น 2 ตคน

ี ตอนที่ 1 แบบสอบถามเป็นแบบสำรวจรายการ (check list) เกี่ยวกับสถานภาพของ ผ้ตอบ

้ตอนที่ 2 แบบสอบถามเกี่ยวกับสภาพการบริหารงานส่งเสริมสุขภาพภายในโรงเรียน สังกัดสำนักงานเขตพื้นที่การศึกษาประถมศึกษาพิษณุโลก เขต 1 ซึ่งจะครอบคลุมขอบข่าย การบริหารงานคนามัยโรงเรียน 10 ด้าน ได้แก่

- 1. ด้านการกำหนดนโยบายโรงเรียน
- 2 ด้านการบริหารจัดการในโรงเรียน
- 3. ด้านโครงการร่วมมือระหว่างโรงเรียนกับชุมชน
- 4 ด้านการจัดการคนามัยสิ่งแวดล้อม
- 5 ด้านการให้บริการคนามัยโรงเรียน
- 6. ด้านสุขศึกษาในโรงเรียน
- 7. ด้านโภชนาการและสุขาภิบาลอาหาร
- 8. ด้านการออกกำลังกาย กีฬาและสันทนาการ
- 9. ด้านการให้คำปรึกษาและสนับสนุนทางสังคม
- 10. ด้านการส่งเสริมสุขภาพของบุคลากรในโรงเรียน

# การสร้างและหาคุณภาพของเครื่องมือ

ผู้ศึกษาค้นคว้าดำเนินการสร้างและหาคุณภาพเครื่องมือในการศึกษาค้นคว้าตามลำดับ ์ขั้นตคน ดังต่อไปนี้

1. ศึกษาเอกสารและงานวิจัยที่เกี่ยวข้องเกี่ยวกับโรงเรียนส่งเสริมสุขภาพ เพื่อนำมา กำหนดแนวทางในการสร้างแบบสอบถามเกี่ยวกับการบริหารงานส่งเสริมสุขภาพภายในโรงเรียน ประถมศึกษา สังกัดสำนักงานเขตพื้นที่การศึกษาประถมศึกษาพิษณุโลก เขต 1 เสนอต่ออาจารย์ ที่ปรึกษา เพื่อตรวจสอบความถูกต้องและความเหมาะสมตลอดจนให้คำแนะนำ และปรับปรุง แก้ไข

2. ดำเนินการสร้างแบบสอบถาม ซึ่งเป็น 2 ตอน ตอนที่ 1 สอบถามข้อมูลทั่วไป ได้แก่ ตำแหน่งผู้ตอบแบบสอบถาม ตอนที่ 2 แบบสอบถามประมาณค่า 5 ระดับ ตามวิธีของ

ี่ลิเคอร์ท ได้แก่ มากที่สุด มาก ปานกลาง น้อยที่สุด และกำหนดประเด็นคำถามตามกรอบ แนวคิดจำนวน 45 ข้อ

3. นำแบบสอบถามที่ผู้ศึกษาค้นคว้าสร้างขึ้นเสนอต่ออาจารย์ที่ปรึกษาเพื่อขอคำแนะนำ แก้ไขในส่วนที่ยังบกพร่อง และนำปรับปรุงแก้ไข

4. นำแบบสอบถามที่ปรับปรุงแก้ไขตามข้อเสนอแนะของอาจารย์ที่ปรึกษาเสนอต่อ ผู้เชี่ยวชาญจำนวน 5 ท่าน คือ

4.1 รองศาสตราจารย์นิธิเดชน์ เชิดพุทธ อาจารย์ประจำภาควิชาบริหารและพัฒนา การศึกษาคกเฯศึกษาศาสตร์ บหาวิทยาลัยบเรศาร

4.2 ดร.ภูฟ้า เสวกพันธ์ ผู้ช่วยคณบดี คณะศึกษาศาสตร์ มหาวิทยาลัยนเรศวร

4.3 ผู้ช่วยศาสตราจารย์ ดร.ปกรณ์ ประจัญบาน อาจารย์ประจำภาควิชาการศึกษา คณะศึกษาศาสตร์ มหาวิทยาลัยนเรศวร

4.4 อาจารย์ทวีทรัพย์ เขยผักแว่น อาจารย์ประจำภาควิชาบริหารและพัฒนา การศึกษา คณะศึกษาศาสตร์ มหาวิทยาลัยนเรศวร

4.5 นายณรงค์ ดิษดี นักบริหารการศึกษา รักษาการในตำแหน่งผู้อำนวยการโรงเรียน กีฬาองค์การบริหารส่วนจังหวัดพิษณุโลก

5. นำแบบสอบถามที่ได้รับคืนจากผู้ทรงคุณวุฒิมาหาค่าดัชนีความเชื่อมั่นเพื่อตรวจสอบ ิ ความตรงของเนื้อหา (content validity) โดยพิจารณาจากค่าดัชนีความสอดคล้อง (Index of Congruence: IOC) ระหว่างข้อคำถามกับความคิดเห็นต่อโรงเรียนส่งเสริมสุขภาพ (รัตนะ บัวสนธ์ , มปป. หน้า 41) โดยใช้เกณฑ์การให้คะแนน ดังนี้

+1 = ถ้าแน่ใจว่าข้อคำถามมีความสอดคล้องกับสภาพการบริหาร

0 = ถ้าไม่แน่ใจว่าข้อคำถามมีความสอดคล้องกับสภาพการบริหาร

-1 = ถ้าแน่ใจว่าข้อคำถามไม่มีความสอดคล้องกับสภาพการบริหาร ค่าเฉลี่ยระหว่าง 0.60 - 1.00

6. นำแบบสอบถามไปทดลองใช้ (Try out ) กับผู้บริหารและครูผู้รับผิดชอบงาน ้อนามัยโรงเรียน ในโรงเรียนประถมศึกษาสังกัดลำนักงานเขตพื้นที่การศึกษาประถมศึกษา ี พิษณุโลก เขต 2 จำนวน 30 คน เพื่อหาค่าความเที่ยง ( Reliability ) ของแบบสอบถาม 0.88

7. นำแบบสอบถามขอรับความเห็นชอบจากอาจารย์ที่ปรึกษา

่ 8. นำแบบสอบถามฉบับที่สมบูรณ์ไปใช้ในการเก็บรวบรวมข้อมูลในการศึกษาค้นคว้า ต่คไป

#### การเก็บรวบรวมข้อมูล

ในการเก็บรวบรวมข้อมูลผู้ศึกษาค้นคว้าดำเนินการ ดังนี้

1. ขอหนังสือจากสำนักงานบัณฑิตวิทยาลัย มหาวิทยาลัยนเรศวร ถึงผู้อำนวยการ ี สำนักงานเขตพื้นที่การศึกษาประถมศึกษาพิษณุโลก เขต 1

2. ขอความอนุเคราะห์จากผู้อำนวยการสำนักงานเขตพื้นที่การศึกษาประถมศึกษา พิษณุโลก เขต 1 เพื่อออกหนังสือขอความร่วมมือในการตอบแบบสอบถามไปยังผู้บริหาร สถานศึกษา และครูที่รับผิดชอบงานอนามัยโรงเรียนที่เป็นกลุ่มตัวอย่าง

3. ผู้ศึกษาค้นคว้าได้นำแบบสอบถามไปส่งด้วยตัวเองทุกโรงเรียนที่เป็นกุ่มตัวอย่างและ รับแบบสอบถามคืนด้วยตนเองโดยได้แบบสอบถามกลับคืนมาทั้งหมด จำนวน 236 ฉบับ คิดเป็น ร้คยละ 100

#### การวิเคราะห์ข้อมูล

1. นำแบบสอบถามทั้งหมดมาตรวจสอบความสมบูรณ์ความถูกต้อง ในการตอบ แบบสอบถาม แล้วนำมาคัดเลือกฉบับที่สมบูรณ์ และถูกต้องเพื่อนำมาวิเคราะห์ข้อมูล

2. การวิเคราะห์ข้อมูลโดยใช้โปรแกรมสำเร็จรูป มีขั้นตอนดำเนินการดังนี้

2.1 หาค่าความถี่ (Frequency) และรัชยละ (Percentage) ของข้อมูลเกี่ยวกับ ีสถานภาพของผู้ตอบแบบสอบถาม

2.2 หาค่าเฉลี่ย (Mean) และส่วนเบี่ยงเบนมาตรฐาน(Standard Deviation) ของ คะแนน จากการตอบแบบสอบถามที่วัดการบริหารงานส่งเสริมสุขภาพภายในโรงเรียน สังกัด ี สำนักงานเขตพื้นที่การศึกษาประถมศึกษาพิษณุโลก เขต 1

2.3 แปลความหมายของค่าเฉลี่ยโดยยึดเกณฑ์ดังนี้ (ประคอง กรรณสูต, 2542, หน้า 108) ดังนี้

4.50–5.00 หมายความว่า มีการบริหารงานโรงเรียนส่งเสริมสุขภาพในระดับมากที่สุด 3.50–4.49 หมายความว่า มีการบริหารงานโรงเรียนส่งเสริมสุขภาพในระดับมาก 2.50-3.49 หมายความว่า มีการบริหารงานโรงเรียนส่งเสริมสุขภาพในระดับปานกลาง 1.50–2.49 หมายความว่า มีการบริหารงานโรงเรียนส่งเสริมสุขภาพใน ระดับน้อย 1.00–1.49 หมายความว่า มีการบริหารงานโรงเรียนส่งเสริมสุขภาพใน ระดับน้อยที่สุด

3. เปรียบเทียบสภาพการบริหารงานส่งเสริมสุขภาพภายในโรงเรียนประถมศึกษา สังกัด ้ สำนักงานเขตพื้นที่การศึกษาประถมศึกษาพิษณุโลก เขต 1 จำแนกตามตำแหน่ง โดยใช้การ ทดสอบค่าที่( t – test ) และวิเคราะห์ความแปรปรวนแบบทางเดี่ยว (one – way ANOVA) โดย การทดสอบค่าเอฟ (F – test) ตามขนาดของโรงเรียน